# **Introduction to PARI/GP (1/3)**

Karim Belabas http://pari.math.u-bordeaux.fr/

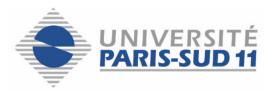

Explicit Methods in Number Theory (08-10/09/2004) - p. 1/11

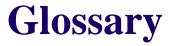

As the name suggests, PARI/GP is two-sided :

- PARI is a library of C routines, oriented towards number-theoretic applications. (Fast)
- gp is an interpreter, giving access to PARI through a command-line shell. It is programmable, in the scripting language GP. (Easy)

The gp2c compiler is a standalone tool, translating GP scripts to PARI C code. Transparent interface gp2c-run, loading optimized scripts into a new session. (Fast + Easy, but supports a subset of the language.)

- standard computations on integers and floats in arbitrary precision; (e.g. factorization and primality testing for integers).
- transcendental functions;
- univariate polynomials (e.g. factorization over C, Q<sub>p</sub>, number fields) and formal power series;
- number fields and class field theory (strongest point);
- elliptic curves;
- linear algebra over  $\mathbb{Z}$ , k[X], or a field;
- lattice reduction and standard applications (shortest vectors, recognizing algebraic numbers, etc.).

## What PARI/GP supports

- numerical analysis (numerical integration, summing series, linear algebra);
- graphism.

- non-prime finite fields;
- multivariate polynomials or power series;
- sparse computations, asymptotically efficient algorithms.

#### Conclusion

PARI/GP is not a computer algebra system, although it includes many facilities for symbolic computations.

- Free software (GPL), public development version and bug-tracking database.
- Requires between 6 to 15MB disk space, and 4MB RAM (i.e. no practical restrictions).
- Some architectures better supported (e.g Linux + gcc + ix86), but highly portable (from PDA to mainframes)
- The development version supports both the native multiprecision kernel and GMP.

```
Assignment : x = 1
```

Instruction separator : ;

(at end of line; prevents printing of results)

Variables are neither declared nor typed, although their *value* has a type. One may use x prior to any assignment : it is then a degree 1 polynomial. On the other hands, x[5] cannot be used before x is initialized to a vector type.

### GP types — Programming (2/4)

- t\_INT, t\_FRAC
- t\_COMPLEX, t\_QUAD
- t\_REAL, t\_PADIC
- t\_INTMOD, t\_POLMOD
- t\_POL, t\_RFRAC,
- t\_SER
- t\_QFI, t\_QFR
- t\_VEC, t\_COL, t\_MAT
- t\_LIST, t\_STR, t\_VECSMALL

## GP types — Programming (2/4)

- t\_INT, t\_FRAC (exact)
- t\_COMPLEX, t\_QUAD (??)
- t\_REAL, t\_PADIC (inexact)
- t\_INTMOD, t\_POLMOD (exact, modular)
- t\_POL, t\_RFRAC,
- t\_SER (inexact)
- t\_QFI, t\_QFR
- t\_VEC, t\_COL, t\_MAT
- t\_LIST, t\_STR, t\_VECSMALL

Whitespace ignored, but an executable statement = a single line. Executed as soon as Enter is pressed unless

- line is terminated by =, or
- line in a group enclosed between braces { }; group is executed as the closing brace is found. (Braces are then removed from the input.)

```
For instance fun(x) =
  {
    x * x
  }
is equivalent to fun(x) = x*x
```

User function : returned value is the result of the last evaluated expression in the function body.  $fun(x, y) = x * y \$ 

fun(x, y) = \\local variables
local(z = x\*y); z^2

fun(x, y = 2) =  $x * y \setminus \text{default argument}$ 

Arguments are passed as *parameters* (copy made if mutable object).

Member function : different syntax, unique argument, arguments passes as variables. x.a = x[1]